## <span id="page-0-0"></span>Dirks Art der Vernetzung virtueller Welten Ein Programm zu Erstellung von Shellskripten

#### Dirk Geschke

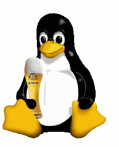

Linux User Group Erding

23. Dezember 2020

# **Gliederung**

## **[Einleitung](#page-2-0)**

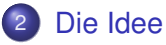

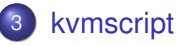

- **[Zwischenfazit](#page-13-0)** 
	- **•** [Hilfsskripte](#page-15-0)
	- **•** [Hilfsprogramme](#page-16-0)

## 5 [Anderweitige Nutzung](#page-17-0)

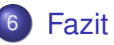

## <span id="page-2-0"></span>**Motivation**

- testen virtueller Setups, z.B. Firewalls, VPNs, etc.
- **•** sichere Vernetzung virtueller Systeme
- **e** einfache Vernetzung virtueller Systeme
- **•** flexible Vernetzung virtueller Systeme

## Sicher

- saubere Trennung der VMs ⇒ keine Abkürzungen!
- o keine Bridges auf dem Host
- **Möglichkeit komplexe Netzwerke abzubilden**
- mehrere Ethernetkarten pro VM möglich

## Einfach

- **leicht** zu erstellende VMs
- **leicht** zu vernetzen
- **leicht** zu verwalten

## Flexibel

- **·** leicht änderbare Konfiguration der VM
- Vernetzung leicht anpassbar
- keine zufälligen MAC–Adressen
- o feste MAC-Adressen pro VM

# <span id="page-6-0"></span>**Shellskripte**

- **zum Verwalten werden Shellskripte verwendet**
- Parameter über Shell–Variablen
- MAC–Addresse: Prefix:ID:Karte
- $\bullet$  z.B.: 52:54:00:00:1f:01

ID pro VM eindeutig: **2** Byte Prefix Herstellerprefix: **3** Byte Karte Netzwerkkarte der VM: **1** Byte

- $\bullet \Longrightarrow$  Eindeutige MAC-Adressen!
- Verwendung von telnet–Ports zur Wartung

## Bis zu drei Ports

#### **1** serieller Port: localhost: 10000+ID

- 2 QEMU Monitorport: localhost: 20000+ID
- **3 Optionaler VNC–Port:** localhost: 30000+ID

#### $\implies$  auch ohne Netzwerk managebar!

# Der VDE–Switch

#### VDE **V**irtual **D**istributed **E**thernet

- virtueller Switch
- kann direkt mit QEMU verlinkt werden
- **e** einfach und flexibel
- managebar via **vdeterm**
- Vernetzung **ohne** Host möglich!
- Hostanbindung über tap–Interface möglich
- PXE-Boot (via Switch) möglich

# Weitere Features

- VLANs, tagged und untagged
- (R)STP
- **•** plugins möglich: Logging, sniffen per pcap, etc.

slirpvde virtueller DHCP-Router

vde\_plug mit **dpipe** zur Verneztung von Switchen

wirefilter Testprogramm für z.B.:

- packet loss
- **Bandbreiten- und Geschwindigkeitsbegrenzung**
- **MTU-Beschränkung**
- **•** Rauschen
- **o** Latenz

# Host–Anbindung

- **e** erfolgt über tap–Interface
- muss daher als **root** erfolgen
- ohne tap–Interface sind **root**–Rechte notwendig
- **•** ermöglicht Zugang vom Host aber auch via Host:
	- $\blacktriangleright$  Administrationszugang
	- $\blacktriangleright$  Internetanbindung für Updates:
		- $\star$  Webproxy
		- $\star$  DNS-Server
		- $\star$  oder NAT/RDR für Zugriffe
		- $\star$  oder Routing
		- $\star$  oder Bridge auf physikalisches Interface
- **•** muss zuerst gestartet werden

## <span id="page-11-0"></span>Die Antwort auf die Idee: kvmscript

- **e** erstellt passende Bash-Skripte für VMs
- setzt Ports für serielle Konsole & Co
- Konfiguration von
	- <sup>1</sup> RAM
	- <sup>2</sup> Netzwerkkarten
	- <sup>3</sup> CD-Image
	- <sup>4</sup> CPUs
		- . . .

## Die Antwort auf die Idee: kvmscript

- Skripte leicht anpassbar via Variablen
- Voreinstellungen per ˜/.kvmscript einstellbar
- Netzwerk einfach per VDE–Shell–Variablen setzbar
- VDE–Switche werden bei Bedarf gestartet
- **Ausnahme** Admin-Switch, benötigt root–Rechte
- **Neu**: Live–Migration möglich

## <span id="page-13-0"></span>Zwischenfazit

- **1** Verwendung von QEMU
- <sup>2</sup> Vernetzung via VDE–Switche
- <sup>3</sup> Anbindung an den Host via tap–Interface möglich
- 4 Skripte zur einfachen Anpassbarkeit
- Eindeutige ID pro VM und darüber eindeutige MAC–Adressen

## Schmankerl. . .

- **VDE–Switche sind per** vdeterm **verwaltbar**
- **o** die ID ermöglicht viele weitere nette Funktionen
- **e** es sind auch ganz andere Szenarien realisierbar
- viele Hilfsskripte und -programme verfügbar
- Display per VNC realisierbar
- **o serielle Konsole via** telnet **erreichbar**

# <span id="page-15-0"></span>Viele hilfreiche Skripte existieren:

kvmlist Auflistung der laufenden VMs

kvmrenew Erneuern von Skripten basierend auf alten Einstellungen

konnect Zugriff per telnet auf seriellen Port oder QEMU–Monitorport, beendet bestehende telnet–Verbindung

vdelist listet laufende VDE–Switche auf

ethlist Welche Netzwerkkarte der VM hängt an welchem Switch? portlist An welchem Port hänge welche VM/Netzwerkkarte? vlan-vdecfg auslesen und setzen von VLANs pro Port

name-vlan-vdecfg auslesen und setzen von VLANs pro VM

net2nwdiag erstellt nwdiag–Skript für einen Netzplan

<span id="page-16-0"></span>Das sind zwar keine Skripte, aber dennoch hilfreich:

- getnet erstellt ein zufälliges RFC–1918 Netz der angegebenen Größe, sehr hilfreich!
- kvmstick ermöglicht es einen virtuellen USB–Stick hinzuzufügen oder zu entfernen, nur bedingt tauglich
	- tn-inst automatische Installation einer Appliance bei Zugriff über seriellen Port, hat Lernmodus, auch anderweitig nutzbar!

## <span id="page-17-0"></span>Kann als VM–Serverdienst verwendet werden:

- Verwendung eines VDE–Switches mit tap–Interface
- Einhängen des tap–Interfaces in eine Bridge
- **Hinzufügen des physikalischen Netzwerkinterfaces zur Bridge**
- $\implies$  VM hängt nun direkt im LAN!
- $\implies$  VM kann ohne root–Rechte gestartet werden!

# Weitere Option

Damit ist z.B. eine Live–Migration möglich:

- **gemeinsames Dateisystem notwendig, z.B.** glusterfs
- Live-Migration über Monitorport und dem Netzwerk
- halbautomatisch von kvmscript unterstützt
- o hilfreich: Lock–Mechanismus
- **•** keybasierter ssh-Zugang

# Weitere Option

Auch eine HA–Funktionalität ist realisierbar, z.B.:

- Überwachung per Skript
- **automatisches Starten auf anderem Knoten**
- **o** hilfreich: Lock–Mechanismus
- **·** größtes Problem: VM darf nicht 2x laufen!
- <span id="page-20-0"></span>**e** ein einfaches Projekt, dass einem das Leben sehr erleichtern kann
- viele hilfreiche Hilfsprogramme
- **•** sehr flexibel
- nur bedingt root–Rechte notwendig

# <span id="page-21-0"></span>Praxis && Fertig :-)